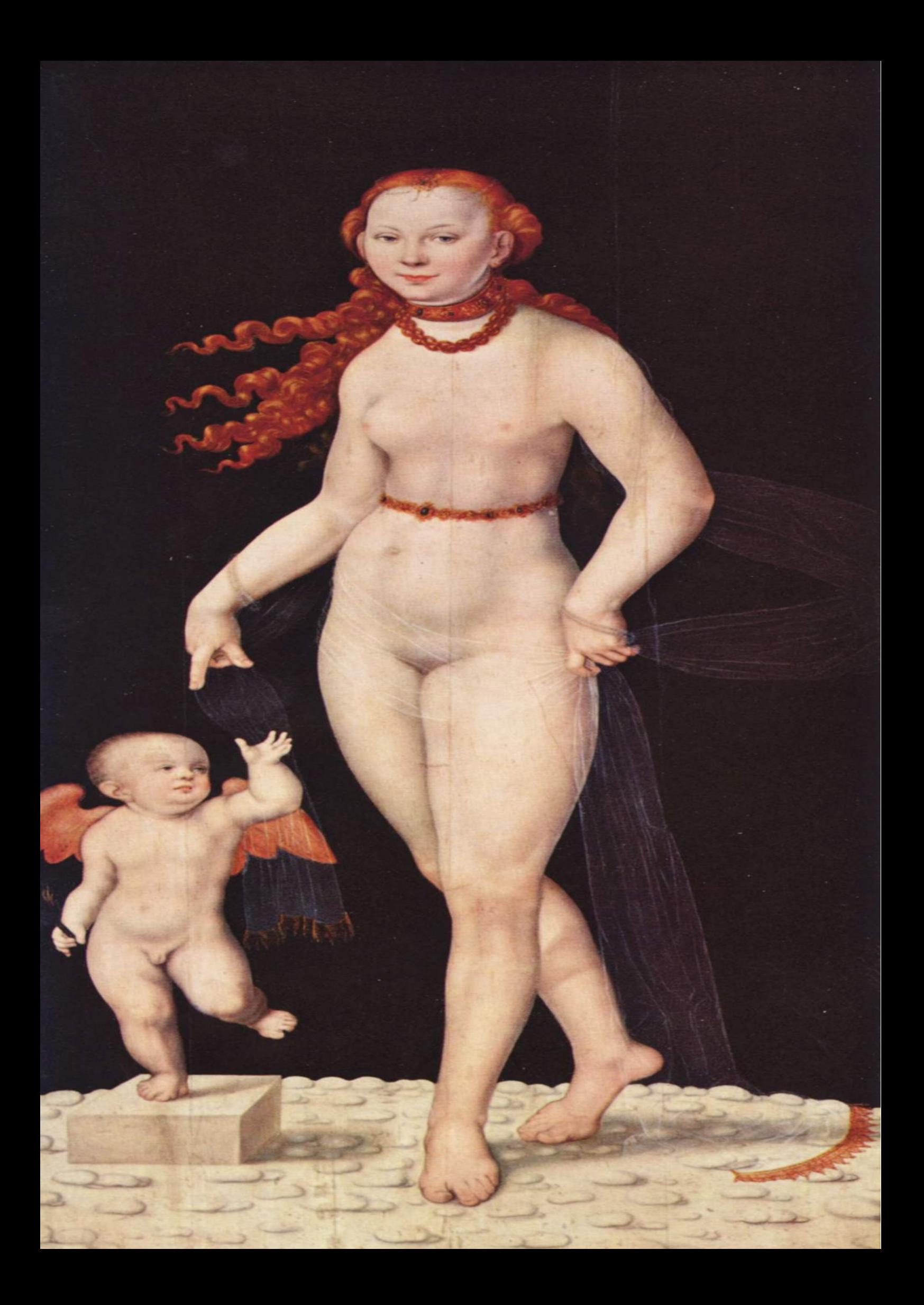

### **Baroque AI** Programme Guide

by Simon Worthington

Version v1.0

Published by: Open Science Lab Last updated: 2023-03-17 Created: 2023-03-16 Language: English (United States) Created by: Simon Worthington

**Contract Contract Contract** 

### **Contents**

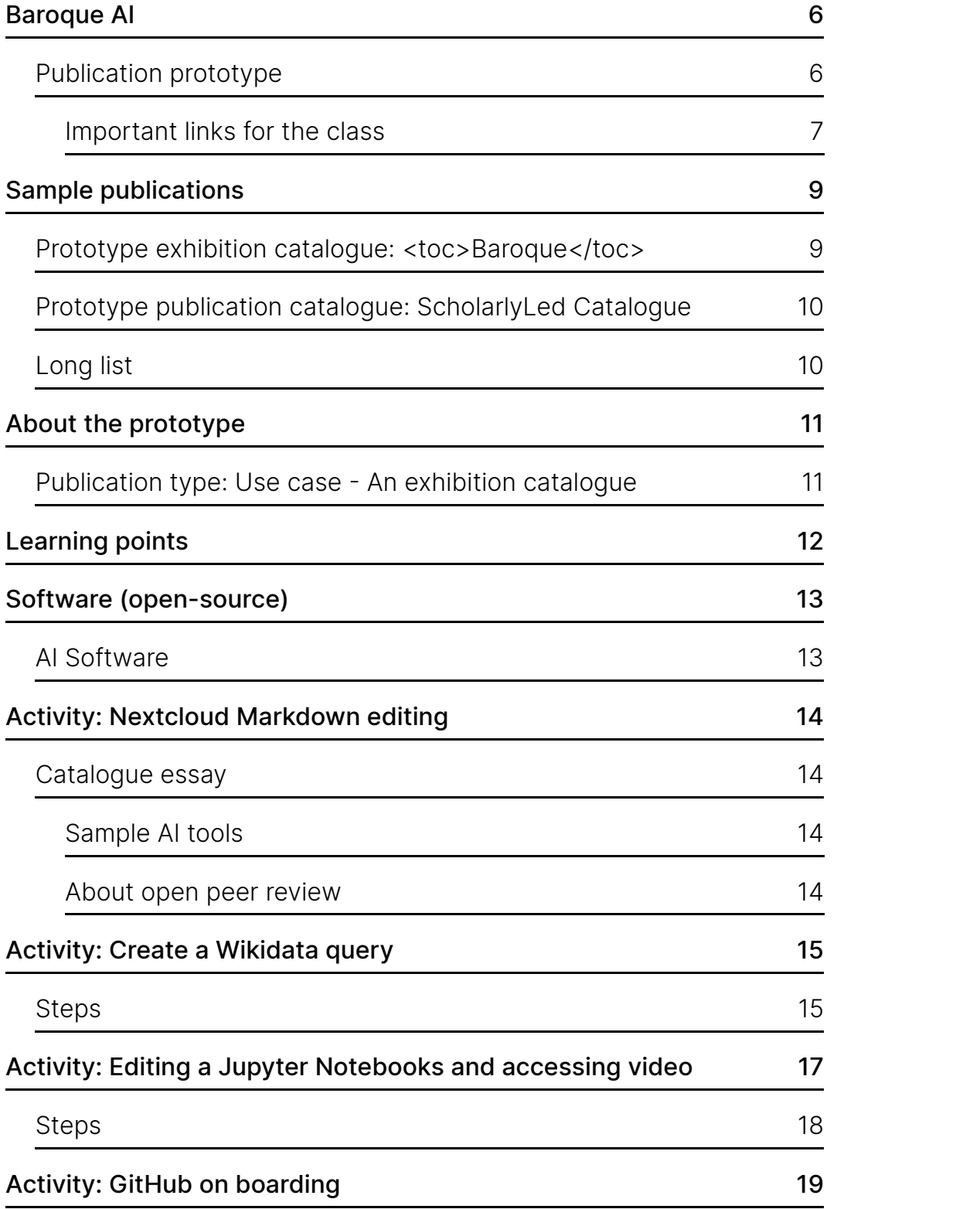

### <span id="page-5-0"></span>**Baroque AI**

# <span id="page-5-1"></span>**Publication prototype**

A prototype publication of a fictional 'exhibition catalogue' based on a Wikidata based collection of [seventeenth](https://www.wikidata.org/wiki/Wikidata:WikiProject_sum_of_all_paintings/Collection/Bavarian_State_Painting_Collections/17th_Century) century painting from the Bavarian State Painting Collections. The prototype shows how with a compuational publishing pipeline different distributed linked open data (LOD) sources can be brough together in a multi-format computational publication — allowing for asynchronous collaborative working. Distributed LOD sources include: Wikidata/base, Nextcloud, Thoth, Semantic Kompakkt, TIB AV Portal, and more.

Prototype series: Baroque TOC

Coordinated by Simon Worthington - NFDI4Culture @Open Science Lab, TIB, Hannover

March-April 2023

6 | Baroque AI

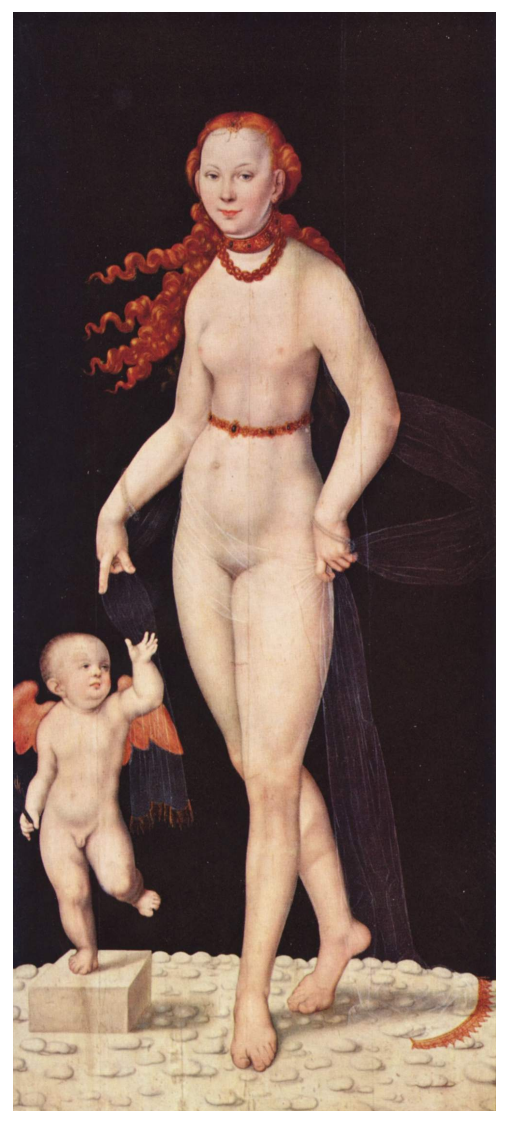

Venus und Cupido, Heinrich Bollandt, between circa 1620 and circa 1630. [https://commons.wikimedia.org/wiki/Fil](https://commons.wikimedia.org/wiki/File:Heinrich_Bollandt_-_Venus_und_Cupido.jpg) e:Heinrich\_Bollandt\_- \_Venus\_und\_Cupido.jpg This work is in the public domain.

### <span id="page-6-0"></span>**Important links for the class**

Coordination

- Class information and links: [https://nfdi4culture.github.io/class-ADA-](https://nfdi4culture.github.io/class-ADA-CP-pipeline/) CP-pipeline/
- Project management and ticketing: <https://github.com/orgs/NFDI4Culture/projects/2/views/1>

#### Publication

Demo publication: <https://nfdi4culture.github.io/catalogue-003/>

Repo link: <https://github.com/NFDI4Culture/catalogue-003>

#### Activities

- Nextcloud Markdown document link: <https://tib.eu/cloud/s/qBx8SbqiPBBedye>
- Wikidata: [collection](https://query.wikidata.org/#%23defaultView%3AImageGrid%0ASELECT%20%3Fitem%20%3FitemLabel%20%3Finceptionyear%20%3Fcreator%20%3FcreatorLabel%20%3Fcopyright%20%3FcopyrightLabel%20%3Fimage%0AWHERE%0A%7B%0A%20%20%23%20find%20items%20which%3A%0A%20%20%23%20are%20instances%20of%20%28wdt%3AP31%29%20paintings%20%28wd%3AQ3305213%29%0A%20%20%23%20have%20the%20property%20%28wdt%3AP195%29%20of%20being%20in%20collection%20wd%3AQ812285%20%28Bavarian%20State%20Painting%20Collections%20https%3A%2F%2Fwww.wikidata.org%2Fwiki%2FWikidata%3AWikiProject_sum_of_all_paintings%2FCollection%2FBavarian_State_Painting_Collections%29%0A%20%20%3Fitem%20wdt%3AP31%20wd%3AQ3305213%20.%0A%20%20%3Fitem%20wdt%3AP195%20wd%3AQ812285%20.%0A%20%20%23%20get%20the%20item%27s%20creator%20property%20%28wdt%3AP170%29%0A%20%20%3Fitem%20wdt%3AP170%20%3Fcreator%20.%0A%20%20%23%20get%20the%20item%27s%20image%20property%20%28wdt%3AP18%29%0A%20%20%3Fitem%20wdt%3AP18%20%3Fimage%20.%0A%20%20%23%20get%20the%20item%27s%20copyright%20status%20%28wdt%3AP6216%29%0A%20%20%3Fitem%20wdt%3AP6216%20%3Fcopyright%20.%20%0A%20%20%20%20%7B%0A%20%20%20%20%3Fitem%20wdt%3AP571%20%3Finception.%0A%20%20%20%20BIND%28YEAR%28%3Finception%29%20AS%20%3Finceptionyear%29%0A%20%20%7D%0A%20%20UNION%0A%20%20%7B%0A%20%20%20%20MINUS%20%7B%20%3Fitem%20wdt%3AP571%20_%3Ab30.%20%7D%0A%20%20%20%20%3Fitem%20wdt%3AP170%20%3Fcreator.%0A%20%20%20%20%3Fcreator%20wdt%3AP569%20%3Fdob%3B%0A%20%20%20%20%20%20wdt%3AP570%20%3Fdod.%0A%20%20%20%20BIND%28%28%28%28YEAR%28%3Fdod%29%29%20-%20%28YEAR%28%3Fdob%29%29%29%20%2F%202%20%29%20%2B%20%28YEAR%28%3Fdob%29%29%20AS%20%3Finceptionyear%29%0A%20%20%7D%0A%20%20UNION%0A%20%20%7B%0A%20%20%20%20MINUS%20%7B%20%3Fitem%20wdt%3AP571%20_%3Ab31.%20%7D%0A%20%20%20%20%3Fitem%20wdt%3AP170%20%3Fcreator.%0A%20%20%20%20MINUS%20%7B%20%3Fcreator%20wdt%3AP570%20_%3Ab32.%20%7D%0A%20%20%20%20%3Fcreator%20wdt%3AP569%20%3Fdob.%0A%20%20%20%20BIND%28%28YEAR%28%3Fdob%29%29%20%2B%2050%20%20AS%20%3Finceptionyear%29%0A%20%20%7D%0A%20%20%23%20filter%20out%20all%20paintings%20not%20created%20between%20the%20years%201600%20and%201700%0A%20%20FILTER%28%281600%20%20%3C%3D%20%3Finceptionyear%29%20%26%26%20%28%3Finceptionyear%20%3C%201700%20%29%29%0A%20%20SERVICE%20wikibase%3Alabel%20%7B%20bd%3AserviceParam%20wikibase%3Alanguage%20%22%5BAUTO_LANGUAGE%5D%22.%20%7D%20%7D%0A%23%20limit%20to%20nine%20results%0ALIMIT%209) query
- Jupyter Notebook -TIB AV Portal and Semantic Kompakkt: <https://github.com/NFDI4Culture/video-and-3d-notebook>
- GitHub: Fork and Clone publication repository: <https://github.com/NFDI4Culture/catalogue-003>

Document DOI: | Author: Simon Worthington [https://orcid.org/0000-0002-](https://orcid.org/0000-0002-8579-9717) 8579-9717 | CC BY-SA 4.0 [International.](https://creativecommons.org/licenses/by-sa/4.0/)

*To edit [this document](https://write.handbuch.io/) - request access by emailing [simon.worthington@tib.eu](https://nfdi4culture.github.io/class-ADA-CP-pipeline/uhtml/simon.worthington@tib.eu).*

All software used is open-source [OSI](https://opensource.org/) licence compliant. All content and other resources are open access with open licences.

*To edit [this document](https://write.handbuch.io/) - request access by emailing [simon.worthington@tib.eu](https://nfdi4culture.github.io/class-ADA-CP-pipeline/uhtml/simon.worthington@tib.eu).*

# <span id="page-8-0"></span>**Sample publications**

### <span id="page-8-1"></span>**Prototype exhibition catalogue: <toc>Baroque</toc>**

A prototype framework publication for an exhibition catalogue.

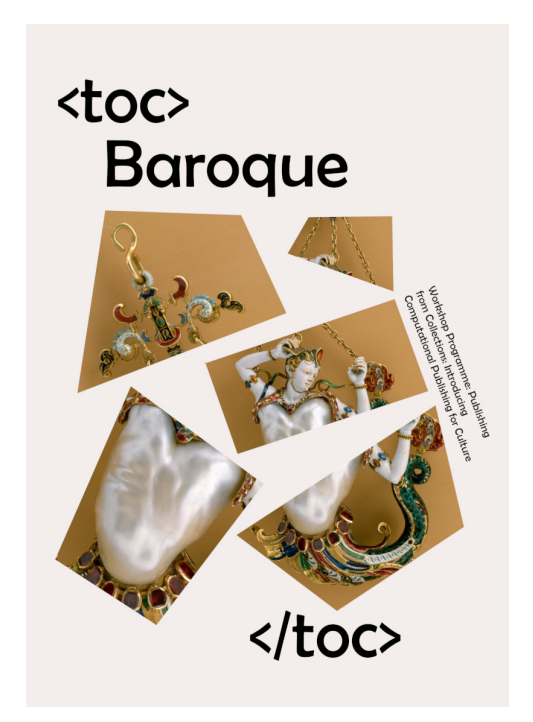

Cover

The catalogue uses a Wikidata based collection of Bavarian collections of Baroque paintings. See: [17C Bavarian](https://www.wikidata.org/wiki/Wikidata:WikiProject_sum_of_all_paintings/Collection/Bavarian_State_Painting_Collections/17th_Century) painting

Publication URL: [https://simonxix.github.io/Experimental\\_Books\\_workshop/](https://simonxix.github.io/Experimental_Books_workshop/)

Sample publications | 9

#### <span id="page-9-0"></span>**Prototype publication catalogue: ScholarlyLed Catalogue**

Sample output of publishers titles from the Thoth single source book metadata service API.

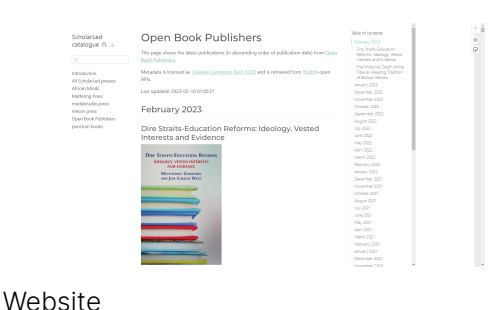

Publication URL: [https://simonxix.github.io/scholarled\\_catalogue/](https://simonxix.github.io/scholarled_catalogue/)

### <span id="page-9-1"></span>**Long list**

Example publications:

- Exhibition [catalogue](https://nfdi4culture.github.io/experimental-books-workshop/) demo: toc Baroque /toc from Experimental Books – Re-imagining Scholarly Publishing, COPIM. Workshop URL: <https://experimentalbooks.pubpub.org/programme-overview>
- Publishers catalogue demo: [ScholarLed](https://simonxix.github.io/scholarled_catalogue/) A catalogue of ScholarLed presses built on a Quarto / Jupyter Notebook model for computational publishing. The publication is automatically updated daily to reflect any new books added by the publishers.
- Proof of [concept](https://nfdi4culture.github.io/cp4c/) #1 Computational Publication: Computational Publishing for Collections - ADA CP Prototype #1- Nov 22
- Proof of [concept](https://nfdi4culture.github.io/art_catalogue_test/) #2 To be confirmed, completion for end of April 2023. This contains all parts fully rendered: Cover, colophon, essay, collection, graph, TIB AV Portal, Semantic Kompakkt
- semanticClimate: To be confirmed customised research papers readers made for regional climate change action plans based on IPCC reports and sourcing content from open research repositories.
- FSCI Summer School publishing from collections class: To be confirmed, July 2023

# <span id="page-10-0"></span>**About the prototype**

### <span id="page-10-1"></span>**Publication type: Use case - An exhibition catalogue**

- 1. We are creating a *demonstration prototype*: **An exhibition catalogue about a baroque painting collection.**
- 2. Objectives:
	- 1. Write an exhibition catalogue essay using AI tools
	- 2. Review the 'catalogue essay and AI tools' as open peer review
	- 3. Create the parts of the the catalogue:
		- 1. Cover
		- 2. Colophon
		- 3. Essay
		- 4. Collection
- 3. What is the collection?
	- 1. The catalogue uses **part** of a Wikidata based collection of Bavarian collections of Baroque paintings. See: [17C Bavarian](https://www.wikidata.org/wiki/Wikidata:WikiProject_sum_of_all_paintings/Collection/Bavarian_State_Painting_Collections/17th_Century) painting.
	- 2. We focus on the Baroque period: Bavarian Collections, 1590-1750 [query](https://query.wikidata.org/#%23defaultView%3AImageGrid%0ASELECT%20%3Fitem%20%3FitemLabel%20%3Finceptionyear%20%3Fcreator%20%3FcreatorLabel%20%3Fcopyright%20%3FcopyrightLabel%20%3Fimage%0AWHERE%0A%7B%0A%20%20%23%20find%20items%20which%3A%0A%20%20%23%20are%20instances%20of%20%28wdt%3AP31%29%20paintings%20%28wd%3AQ3305213%29%0A%20%20%23%20have%20the%20property%20%28wdt%3AP195%29%20of%20being%20in%20collection%20wd%3AQ812285%20%28Bavarian%20State%20Painting%20Collections%20https%3A%2F%2Fwww.wikidata.org%2Fwiki%2FWikidata%3AWikiProject_sum_of_all_paintings%2FCollection%2FBavarian_State_Painting_Collections%29%0A%20%20%3Fitem%20wdt%3AP31%20wd%3AQ3305213%20.%0A%20%20%3Fitem%20wdt%3AP195%20wd%3AQ812285%20.%0A%20%20%23%20get%20the%20item%27s%20creator%20property%20%28wdt%3AP170%29%0A%20%20%3Fitem%20wdt%3AP170%20%3Fcreator%20.%0A%20%20%23%20get%20the%20item%27s%20image%20property%20%28wdt%3AP18%29%0A%20%20%3Fitem%20wdt%3AP18%20%3Fimage%20.%0A%20%20%23%20get%20the%20item%27s%20copyright%20status%20%28wdt%3AP6216%29%0A%20%20%3Fitem%20wdt%3AP6216%20%3Fcopyright%20.%20%0A%20%20%20%20%7B%0A%20%20%20%20%3Fitem%20wdt%3AP571%20%3Finception.%0A%20%20%20%20BIND%28YEAR%28%3Finception%29%20AS%20%3Finceptionyear%29%0A%20%20%7D%0A%20%20UNION%0A%20%20%7B%0A%20%20%20%20MINUS%20%7B%20%3Fitem%20wdt%3AP571%20_%3Ab30.%20%7D%0A%20%20%20%20%3Fitem%20wdt%3AP170%20%3Fcreator.%0A%20%20%20%20%3Fcreator%20wdt%3AP569%20%3Fdob%3B%0A%20%20%20%20%20%20wdt%3AP570%20%3Fdod.%0A%20%20%20%20BIND%28%28%28%28YEAR%28%3Fdod%29%29%20-%20%28YEAR%28%3Fdob%29%29%29%20%2F%202%20%29%20%2B%20%28YEAR%28%3Fdob%29%29%20AS%20%3Finceptionyear%29%0A%20%20%7D%0A%20%20UNION%0A%20%20%7B%0A%20%20%20%20MINUS%20%7B%20%3Fitem%20wdt%3AP571%20_%3Ab31.%20%7D%0A%20%20%20%20%3Fitem%20wdt%3AP170%20%3Fcreator.%0A%20%20%20%20MINUS%20%7B%20%3Fcreator%20wdt%3AP570%20_%3Ab32.%20%7D%0A%20%20%20%20%3Fcreator%20wdt%3AP569%20%3Fdob.%0A%20%20%20%20BIND%28%28YEAR%28%3Fdob%29%29%20%2B%2050%20%20AS%20%3Finceptionyear%29%0A%20%20%7D%0A%20%20%23%20filter%20out%20all%20paintings%20not%20created%20between%20the%20years%201600%20and%201700%0A%20%20FILTER%28%281600%20%20%3C%3D%20%3Finceptionyear%29%20%26%26%20%28%3Finceptionyear%20%3C%201700%20%29%29%0A%20%20SERVICE%20wikibase%3Alabel%20%7B%20bd%3AserviceParam%20wikibase%3Alanguage%20%22%5BAUTO_LANGUAGE%5D%22.%20%7D%20%7D%0A%23%20limit%20to%20nine%20results%0ALIMIT%209) link
	- 3. We make a small collection of paintings 9 in this case.
- 4. How are we using computational publishing and what is the prototype experiment?
	- 1. Creating a publication from different **distributed** (federated) remote sources using linked open data.
	- 2. Showing how asyncronous work can be carried out by team working on a single publication - this is the power of the **TOC** part! Which in more advanced domains becomes **package management**.

About the prototype | 11

# <span id="page-11-0"></span>**Learning points**

Workflow activities that will be covered to create the exhibition catalogue:

- 1. Real-time collaborative editing,
- 2. Creating a Wikidata query of a collection,
- 3. Displaying a painting catalogue sample collection from Wikidata LOD query for a multi-format publication.
- 4. Editing a Jupyter Notebook in MyBinder,
- 5. Embedding media objects: Video TIB AV Portal, and; Semantic Kompakkt,
- 6. Using GitHub
- 7. Accessing API content for colophon
- 8. Editing Wikidata collection query in Juypter Notebooks
- 9. Asycrononous collective working and making a publication from multiple remote Linked Open Data (LOD) sources, and
- 10. Rendering a multi-format publication with CSS styling.

# <span id="page-12-0"></span>**Software (opensource)**

Over 2023/24 the computational components will be added to the *ADA Semantic Publishing Pipeline* as well as introducing **Vivliostyle Create Book** markdown renderer and swapping to **Jupyter Book** computational book platform away from Quarto – <https://github.com/NFDI4Culture/ada>

- Wikidata <https://www.wikidata.org/>
- Jupyter Notebooks <https://jupyter.org/>
- Jupyter Book <https://jupyterbook.org/>
- Quarto <https://quarto.org/>
- Semantic Kompakkt <https://semantic-kompakkt.de/>
- TIB AV Portal <https://av.tib.eu/>
- HedgeDoc – [https://HedgeDoc.org/](https://hedgedoc.org/)
- Thoth <https://thoth.pub/>
- Vivliostyle –<https://vivliostyle.org/>
	- [Create](https://vivliostyle.org/make-books-with-create-book/) Book Markdown renderer
- Wikibase –<https://wikiba.se/>
- Zenodo <https://zenodo.org/>
- NextCloud Tetx editor and Markdown editor Text : <https://github.com/nextcloud/text> Markdown: [https://apps.nextcloud.com/apps/files\\_markdown](https://apps.nextcloud.com/apps/files_markdown)

### <span id="page-12-1"></span>**AI Software**

To be confirmed

<https://openai.com/blog/chatgpt>

<https://www.perplexity.ai/>

# <span id="page-13-0"></span>**Activity: Nextcloud Markdown editing**

Nextcloud Markdown document link: <https://tib.eu/cloud/s/qBx8SbqiPBBedye>

- Nextcloud has a markdown editor that allows real-time editing.
- The files generated here can simply be added to the publication **TOC** and then rendered in the final publication.

#### <span id="page-13-1"></span>**Catalogue essay**

The markdown editor will be used to create the catalogue essay.

AI tools will be used to generate a sample text.

The tools and the text will be reviewed using Open Peer Review methods.

#### <span id="page-13-2"></span>**Sample AI tools**

- <https://openai.com/blog/chatgpt>
- <https://www.perplexity.ai/>

#### <span id="page-13-3"></span>**About open peer review**

Worthington, S. (2022). Designing an Open Peer Review Process for Open Access Guides. Community-Led Open Publication Infrastructures for Monographs (COPIM). <https://doi.org/10.21428/785a6451.e0245b43>

# <span id="page-14-0"></span>**Activity: Create a Wikidata query**

**Objective:** User builds a Wikidata query. See example query: paintings, Bavarian Collections, 1590 - 1750 - [query](https://query.wikidata.org/#%23defaultView%3AImageGrid%0ASELECT%20%3Fitem%20%3FitemLabel%20%3Finceptionyear%20%3Fcreator%20%3FcreatorLabel%20%3Fcopyright%20%3FcopyrightLabel%20%3Fimage%0AWHERE%0A%7B%0A%20%20%23%20find%20items%20which%3A%0A%20%20%23%20are%20instances%20of%20%28wdt%3AP31%29%20paintings%20%28wd%3AQ3305213%29%0A%20%20%23%20have%20the%20property%20%28wdt%3AP195%29%20of%20being%20in%20collection%20wd%3AQ812285%20%28Bavarian%20State%20Painting%20Collections%20https%3A%2F%2Fwww.wikidata.org%2Fwiki%2FWikidata%3AWikiProject_sum_of_all_paintings%2FCollection%2FBavarian_State_Painting_Collections%29%0A%20%20%3Fitem%20wdt%3AP31%20wd%3AQ3305213%20.%0A%20%20%3Fitem%20wdt%3AP195%20wd%3AQ812285%20.%0A%20%20%23%20get%20the%20item%27s%20creator%20property%20%28wdt%3AP170%29%0A%20%20%3Fitem%20wdt%3AP170%20%3Fcreator%20.%0A%20%20%23%20get%20the%20item%27s%20image%20property%20%28wdt%3AP18%29%0A%20%20%3Fitem%20wdt%3AP18%20%3Fimage%20.%0A%20%20%23%20get%20the%20item%27s%20copyright%20status%20%28wdt%3AP6216%29%0A%20%20%3Fitem%20wdt%3AP6216%20%3Fcopyright%20.%20%0A%20%20%20%20%7B%0A%20%20%20%20%3Fitem%20wdt%3AP571%20%3Finception.%0A%20%20%20%20BIND%28YEAR%28%3Finception%29%20AS%20%3Finceptionyear%29%0A%20%20%7D%0A%20%20UNION%0A%20%20%7B%0A%20%20%20%20MINUS%20%7B%20%3Fitem%20wdt%3AP571%20_%3Ab30.%20%7D%0A%20%20%20%20%3Fitem%20wdt%3AP170%20%3Fcreator.%0A%20%20%20%20%3Fcreator%20wdt%3AP569%20%3Fdob%3B%0A%20%20%20%20%20%20wdt%3AP570%20%3Fdod.%0A%20%20%20%20BIND%28%28%28%28YEAR%28%3Fdod%29%29%20-%20%28YEAR%28%3Fdob%29%29%29%20%2F%202%20%29%20%2B%20%28YEAR%28%3Fdob%29%29%20AS%20%3Finceptionyear%29%0A%20%20%7D%0A%20%20UNION%0A%20%20%7B%0A%20%20%20%20MINUS%20%7B%20%3Fitem%20wdt%3AP571%20_%3Ab31.%20%7D%0A%20%20%20%20%3Fitem%20wdt%3AP170%20%3Fcreator.%0A%20%20%20%20MINUS%20%7B%20%3Fcreator%20wdt%3AP570%20_%3Ab32.%20%7D%0A%20%20%20%20%3Fcreator%20wdt%3AP569%20%3Fdob.%0A%20%20%20%20BIND%28%28YEAR%28%3Fdob%29%29%20%2B%2050%20%20AS%20%3Finceptionyear%29%0A%20%20%7D%0A%20%20%23%20filter%20out%20all%20paintings%20not%20created%20between%20the%20years%201600%20and%201700%0A%20%20FILTER%28%281600%20%20%3C%3D%20%3Finceptionyear%29%20%26%26%20%28%3Finceptionyear%20%3C%201700%20%29%29%0A%20%20SERVICE%20wikibase%3Alabel%20%7B%20bd%3AserviceParam%20wikibase%3Alanguage%20%22%5BAUTO_LANGUAGE%5D%22.%20%7D%20%7D%0A%23%20limit%20to%20nine%20results%0ALIMIT%209) link

**External LOD and media used:** Wikidata LOD, and Wiki Commons, Web Gallery of Art (images) - <https://www.wga.hu/>

**Notes:** Wikidata Query [\(help](https://www.wikidata.org/wiki/Wikidata:SPARQL_query_service/Wikidata_Query_Help))

- Allows for non-expert query building with plain language
- View query as plain language and as code
- Experience of building a query
- Contact with some basic building blocks of Wikidata
- View and export SPARQL query

#### <span id="page-14-1"></span>**Steps**

- 1. Go to <https://query.wikidata.org/>
- 2. Build a query around the [17C Bavarian](https://www.wikidata.org/wiki/Wikidata:WikiProject_sum_of_all_paintings/Collection/Bavarian_State_Painting_Collections/17th_Century) painting collection to replicate the catalogue selection to be used in Activity B. Example:
	- 1. Code Repo: Current publication link
	- 2. Rendering: Current publication link
	- 3. Example: Paintings; in collection; Bavarian Collections; 1600 1700 - [query](https://query.wikidata.org/#%23defaultView%3AImageGrid%0ASELECT%20%3Fitem%20%3FitemLabel%20%3Finceptionyear%20%3Fcreator%20%3FcreatorLabel%20%3Fcopyright%20%3FcopyrightLabel%20%3Fimage%0AWHERE%0A%7B%0A%20%20%23%20find%20items%20which%3A%0A%20%20%23%20are%20instances%20of%20%28wdt%3AP31%29%20paintings%20%28wd%3AQ3305213%29%0A%20%20%23%20have%20the%20property%20%28wdt%3AP195%29%20of%20being%20in%20collection%20wd%3AQ812285%20%28Bavarian%20State%20Painting%20Collections%20https%3A%2F%2Fwww.wikidata.org%2Fwiki%2FWikidata%3AWikiProject_sum_of_all_paintings%2FCollection%2FBavarian_State_Painting_Collections%29%0A%20%20%3Fitem%20wdt%3AP31%20wd%3AQ3305213%20.%0A%20%20%3Fitem%20wdt%3AP195%20wd%3AQ812285%20.%0A%20%20%23%20get%20the%20item%27s%20creator%20property%20%28wdt%3AP170%29%0A%20%20%3Fitem%20wdt%3AP170%20%3Fcreator%20.%0A%20%20%23%20get%20the%20item%27s%20image%20property%20%28wdt%3AP18%29%0A%20%20%3Fitem%20wdt%3AP18%20%3Fimage%20.%0A%20%20%23%20get%20the%20item%27s%20copyright%20status%20%28wdt%3AP6216%29%0A%20%20%3Fitem%20wdt%3AP6216%20%3Fcopyright%20.%20%0A%20%20%20%20%7B%0A%20%20%20%20%3Fitem%20wdt%3AP571%20%3Finception.%0A%20%20%20%20BIND%28YEAR%28%3Finception%29%20AS%20%3Finceptionyear%29%0A%20%20%7D%0A%20%20UNION%0A%20%20%7B%0A%20%20%20%20MINUS%20%7B%20%3Fitem%20wdt%3AP571%20_%3Ab30.%20%7D%0A%20%20%20%20%3Fitem%20wdt%3AP170%20%3Fcreator.%0A%20%20%20%20%3Fcreator%20wdt%3AP569%20%3Fdob%3B%0A%20%20%20%20%20%20wdt%3AP570%20%3Fdod.%0A%20%20%20%20BIND%28%28%28%28YEAR%28%3Fdod%29%29%20-%20%28YEAR%28%3Fdob%29%29%29%20%2F%202%20%29%20%2B%20%28YEAR%28%3Fdob%29%29%20AS%20%3Finceptionyear%29%0A%20%20%7D%0A%20%20UNION%0A%20%20%7B%0A%20%20%20%20MINUS%20%7B%20%3Fitem%20wdt%3AP571%20_%3Ab31.%20%7D%0A%20%20%20%20%3Fitem%20wdt%3AP170%20%3Fcreator.%0A%20%20%20%20MINUS%20%7B%20%3Fcreator%20wdt%3AP570%20_%3Ab32.%20%7D%0A%20%20%20%20%3Fcreator%20wdt%3AP569%20%3Fdob.%0A%20%20%20%20BIND%28%28YEAR%28%3Fdob%29%29%20%2B%2050%20%20AS%20%3Finceptionyear%29%0A%20%20%7D%0A%20%20%23%20filter%20out%20all%20paintings%20not%20created%20between%20the%20years%201600%20and%201700%0A%20%20FILTER%28%281600%20%20%3C%3D%20%3Finceptionyear%29%20%26%26%20%28%3Finceptionyear%20%3C%201700%20%29%29%0A%20%20SERVICE%20wikibase%3Alabel%20%7B%20bd%3AserviceParam%20wikibase%3Alanguage%20%22%5BAUTO_LANGUAGE%5D%22.%20%7D%20%7D%0A%23%20limit%20to%20nine%20results%0ALIMIT%209) link
- 3. *Step-by-step instructions* to replicate parts of this [query](https://query.wikidata.org/#%23defaultView%3AImageGrid%0ASELECT%20%3Fitem%20%3FitemLabel%20%3Finceptionyear%20%3Fcreator%20%3FcreatorLabel%20%3Fcopyright%20%3FcopyrightLabel%20%3Fimage%0AWHERE%0A%7B%0A%20%20%23%20find%20items%20which%3A%0A%20%20%23%20are%20instances%20of%20%28wdt%3AP31%29%20paintings%20%28wd%3AQ3305213%29%0A%20%20%23%20have%20the%20property%20%28wdt%3AP195%29%20of%20being%20in%20collection%20wd%3AQ812285%20%28Bavarian%20State%20Painting%20Collections%20https%3A%2F%2Fwww.wikidata.org%2Fwiki%2FWikidata%3AWikiProject_sum_of_all_paintings%2FCollection%2FBavarian_State_Painting_Collections%29%0A%20%20%3Fitem%20wdt%3AP31%20wd%3AQ3305213%20.%0A%20%20%3Fitem%20wdt%3AP195%20wd%3AQ812285%20.%0A%20%20%23%20get%20the%20item%27s%20creator%20property%20%28wdt%3AP170%29%0A%20%20%3Fitem%20wdt%3AP170%20%3Fcreator%20.%0A%20%20%23%20get%20the%20item%27s%20image%20property%20%28wdt%3AP18%29%0A%20%20%3Fitem%20wdt%3AP18%20%3Fimage%20.%0A%20%20%23%20get%20the%20item%27s%20copyright%20status%20%28wdt%3AP6216%29%0A%20%20%3Fitem%20wdt%3AP6216%20%3Fcopyright%20.%20%0A%20%20%20%20%7B%0A%20%20%20%20%3Fitem%20wdt%3AP571%20%3Finception.%0A%20%20%20%20BIND%28YEAR%28%3Finception%29%20AS%20%3Finceptionyear%29%0A%20%20%7D%0A%20%20UNION%0A%20%20%7B%0A%20%20%20%20MINUS%20%7B%20%3Fitem%20wdt%3AP571%20_%3Ab30.%20%7D%0A%20%20%20%20%3Fitem%20wdt%3AP170%20%3Fcreator.%0A%20%20%20%20%3Fcreator%20wdt%3AP569%20%3Fdob%3B%0A%20%20%20%20%20%20wdt%3AP570%20%3Fdod.%0A%20%20%20%20BIND%28%28%28%28YEAR%28%3Fdod%29%29%20-%20%28YEAR%28%3Fdob%29%29%29%20%2F%202%20%29%20%2B%20%28YEAR%28%3Fdob%29%29%20AS%20%3Finceptionyear%29%0A%20%20%7D%0A%20%20UNION%0A%20%20%7B%0A%20%20%20%20MINUS%20%7B%20%3Fitem%20wdt%3AP571%20_%3Ab31.%20%7D%0A%20%20%20%20%3Fitem%20wdt%3AP170%20%3Fcreator.%0A%20%20%20%20MINUS%20%7B%20%3Fcreator%20wdt%3AP570%20_%3Ab32.%20%7D%0A%20%20%20%20%3Fcreator%20wdt%3AP569%20%3Fdob.%0A%20%20%20%20BIND%28%28YEAR%28%3Fdob%29%29%20%2B%2050%20%20AS%20%3Finceptionyear%29%0A%20%20%7D%0A%20%20%23%20filter%20out%20all%20paintings%20not%20created%20between%20the%20years%201600%20and%201700%0A%20%20FILTER%28%281600%20%20%3C%3D%20%3Finceptionyear%29%20%26%26%20%28%3Finceptionyear%20%3C%201700%20%29%29%0A%20%20SERVICE%20wikibase%3Alabel%20%7B%20bd%3AserviceParam%20wikibase%3Alanguage%20%22%5BAUTO_LANGUAGE%5D%22.%20%7D%20%7D%0A%23%20limit%20to%20nine%20results%0ALIMIT%209) link base on this collection [17C Bavarian](https://www.wikidata.org/wiki/Wikidata:WikiProject_sum_of_all_paintings/Collection/Bavarian_State_Painting_Collections/17th_Century) painting:
	- 1. Go to <https://query.wikidata.org/>
	- 2. Enable split view with *i info* button top left.
	- 3. Filter: **instance of** [P31](https://www.wikidata.org/wiki/Property:P31), **painting** [Q3305213](https://www.wikidata.org/wiki/Q3305213) wdt:P31 wd:Q3305213.
	- 4. Filter: **collection** [P195,](https://www.wikidata.org/wiki/Property:P195) **Bavarian State Painting Collection** [Q812285](https://www.wikidata.org/wiki/Q812285) - wdt:P195 wd:Q812285.
- 5. Play button bottom left renders query below
- 6. Show: **creator** [P170;](https://www.wikidata.org/wiki/Property:P170) **image** [P18](https://www.wikidata.org/wiki/Property:P18); **copyright status** [P6216](https://www.wikidata.org/wiki/Property:P6216); **inception** [P571](https://www.wikidata.org/wiki/Property:P571).
- 7. Play button bottom left renders query below
- 8. Image grid view :-)
- 9. Limit
- 10. Dates from to 1590-1750 (code only) BIND(YEAR(?inception) AS ? inceptionyear) FILTER((1590 <= ?inceptionyear) && (?inceptionyear < 1750 ))
- 11. Link query: <https://w.wiki/6MGX> results: <https://w.wiki/6MGY>
- 4. Participants can change the selection criteria around the available criteria: artists, dates, etc., as in collection [17C Bavarian](https://www.wikidata.org/wiki/Wikidata:WikiProject_sum_of_all_paintings/Collection/Bavarian_State_Painting_Collections/17th_Century) painting
- 5. Completion: Paste your query link into the HedgeDoc link provided. [https://demo.HedgeDoc.org/s/4gr9JvUS7](https://demo.hedgedoc.org/s/4gr9JvUS7) - END of activity.

# <span id="page-16-0"></span>**Activity: Editing a Jupyter Notebooks and accessing video**

**Objective:** Running and editing Juypter Notebooks in MyBinder and retrieving video and 3D models as embeds.

**External LOD and media used:** TIB AV Portal, and Semantic Kompakkt

**Notes:** Jupyter Notebooks editing in MyBinder

- Run a Jupyter Notebook in MyBinder
- Edit a Jupyter Notebook
- Render a Jupyter Notebooks

#### **Links:**

- Sample Jupyter Notebook: Video and [3D Notebook](https://github.com/NFDI4Culture/video-and-3d-notebook) embeds
- TIB AV Portal: <https://av.tib.eu/>
- Semantic Kompakkt demo site: <https://kompakkt.wbworkshop.tibwiki.io/explore>
- View a model, copy the iframe embed from the folder icon, top right. In the Notebook paste in the complete iframe cover replacing the existing iframe: <iframe name="Doric Column" src="https://kompakkt.wbworkshop.tibwiki.io/viewer/? entity=63e8c22910e4f555d1f656ca&mode=open" allowfullscreen loading="lazy" > </iframe>

#### <span id="page-17-0"></span>**Steps**

- 1. [Open Notebook](https://github.com/NFDI4Culture/video-and-3d-notebook) in the browser using MyBinder Video and 3D Notebook embeds - click the 'launch binder' button to run the Notebook in MyBinder.
- 2. Add new videos and 3D models to the Notebook from TIB AV Portal and Semantic Kompakkt.
	- 1. Open a second browser tab and load TIB AV [Portal](https://av.tib.eu/)
	- 2. Choose a video and copy across the video ID from the URL <https://av.tib.eu/media/60729>
	- 3. Paste the video ID into the video iframe field and run the cell to render
	- 4. Open Semantic Kompakkt demo site: <https://kompakkt.wbworkshop.tibwiki.io/explore>
	- 5. View a model, copy the iframe embed from the folder icon, top right. In the Notebook paste in the complete iframe cover replacing the existing iframe: <iframe name="Doric Column" src="https://kompakkt.wbworkshop.tibwiki.io/viewer/? entity=63e8c22910e4f555d1f656ca&mode=open" allowfullscreen loading="lazy" ></iframe>
- 3. Run the Notebook
- 4. 3D view size, we can make the initial view bigger, add: <iframe width="1200" height="630"
- 5. Download Notebook
- 6. Render some videos and 3D models in the Quarto book. Pass along **video id codes** and **3d models** using a hedge doc and chat to the Quarto render. The rendering and final display will take less than 10 minutes (hopefully): a. The code needs to be added to the main repo; b. Rendered locally; c. Uploaded to GitHub; d. Time for GitHub Pages to finish loading.
	- 1. Code:

[https://github.com/SimonXIX/Experimental\\_Books\\_workshop/blob/m](https://github.com/SimonXIX/Experimental_Books_workshop/blob/main/paintings.ipynb) ain/paintings.ipynb

2. Rendering: [https://simonxix.github.io/Experimental\\_Books\\_workshop/paintings.h](https://simonxix.github.io/Experimental_Books_workshop/paintings.html) tml

# <span id="page-18-0"></span>**Activity: GitHub on boarding**

**Objective:** On boarding and familiarisation with using GitHub for publishing and asynchronous working.

Publication repository: <https://github.com/NFDI4Culture/catalogue-003>

- Creating an account
- Joining an organisation
- Forking a repository
- Cloning a repository
- Turning on Github Pages
- Enabling a local editor: Visual Code Editor
- Attribution and citation